## Flags Column

The flags are the small icons displayed at the left side of the table to mark specific issue states.

Structure displays the following flags:

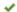

Resolved flag means that the issue's Resolution field is not empty. Such issue is considered completed and filtered out by the Unresolved button.

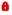

Read-only flag means that the current user does not have Edit Issue permission on this issue, so you cannot edit this issue. Additionally, if the structure is configured to require Edit Issue permission on Parent Issue, you cannot change or rearrange the immediate children of this issue.